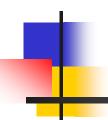

## Virtual Laboratory for Electrical Circuit Course

Hasanul A. Basher Saliman A. Isa M'Hamed A. Henini

## Overview

- Project Description
- Hardware and Software used
- Laboratory Exercises
- Conclusions

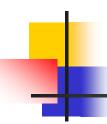

### **Project Description**

- Virtual lab is developed
- Labs based on data acquisition techniques
- Utilizes DAQ card, DAQ accessory board, and breadboard
- Functions are implemented using LabVIEW vis.
- Will replace traditional labs in circuit
- Internet Developers Toolkit offers flexibility to offer lab via Internet

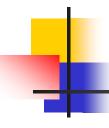

#### Hardware and Software used

- LabVIEW 6i (Software)
- PCI-6024E (DAQ Board)
- SCB-68 (DAQ Accessory Board)
- Breadboard & Circuit Elements

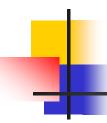

## Laboratory Exercises

- Voltage Across a Resistor
- VI Characteristics of Resistance
- Capacitor Charging in RC Circuit
- Capacitor Charging at Time Constant
- Function Generator
- Oscilloscope

### Circuit for Voltage Across Resistor

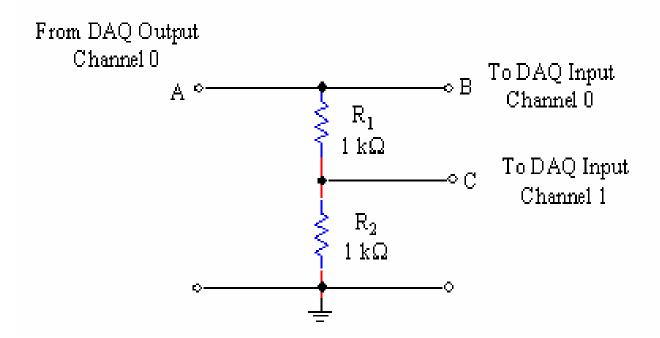

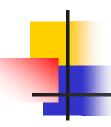

## LabVIEW Front Panel

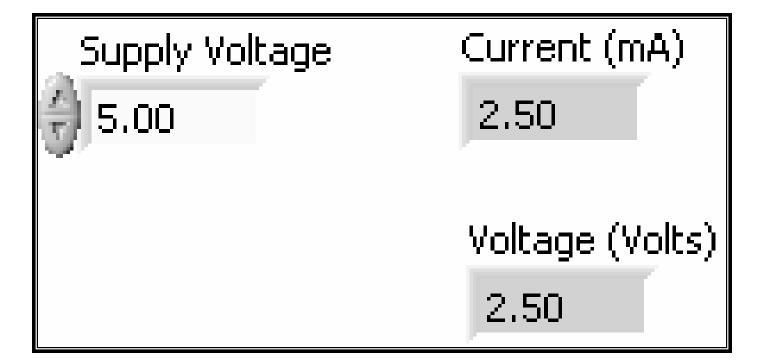

## LabVIEW Block Diagram

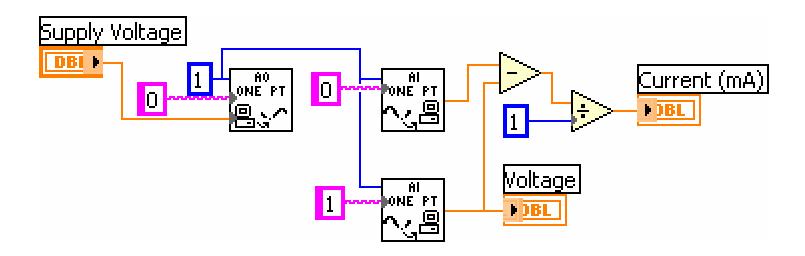

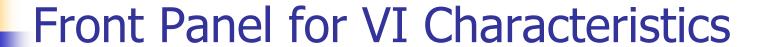

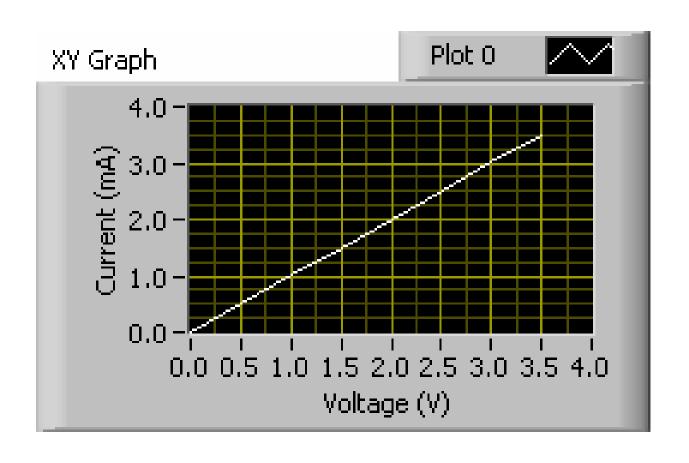

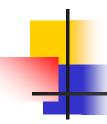

## Block Diagram for VI Characteristics

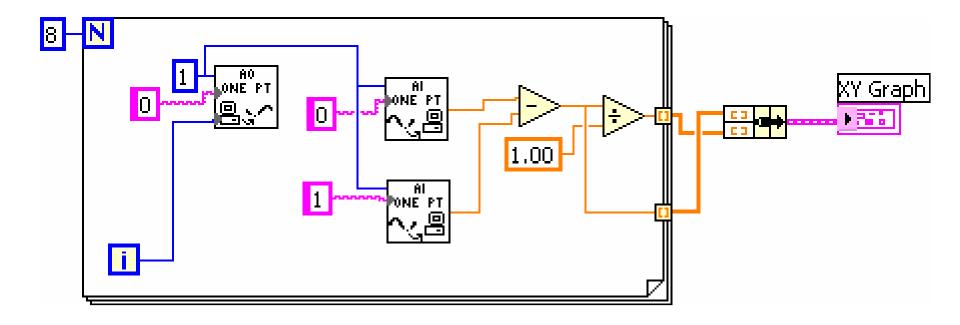

## **Capacitor Charging Circuit**

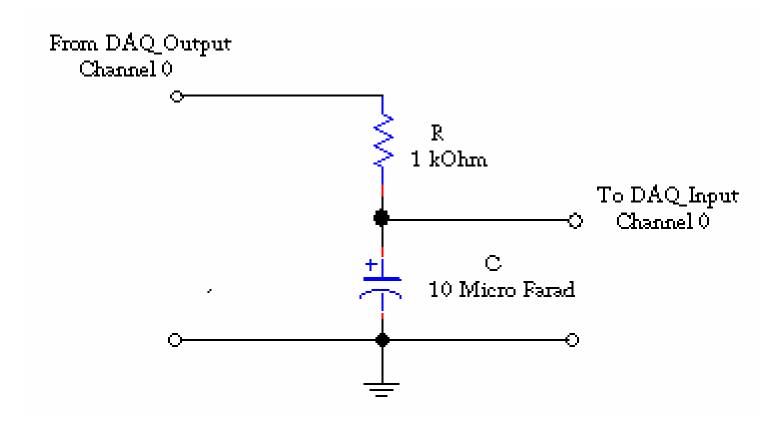

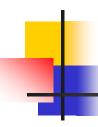

## Front Panel for Capacitor Charging

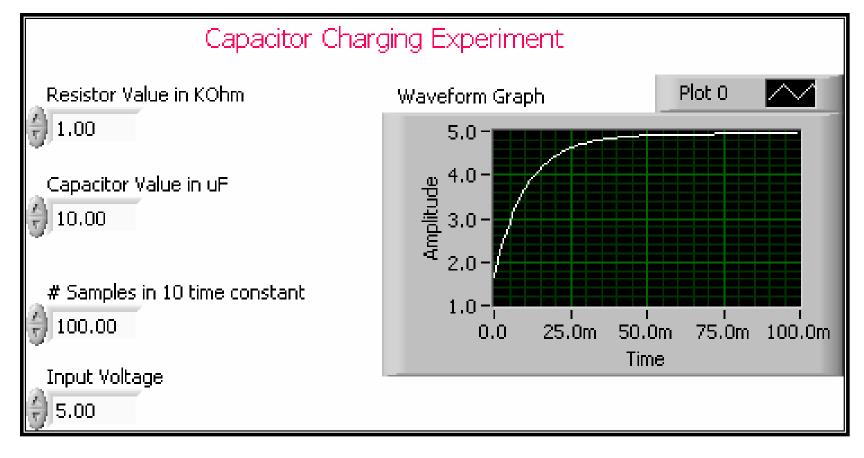

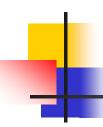

#### Block Diagram for Capacitor Charging

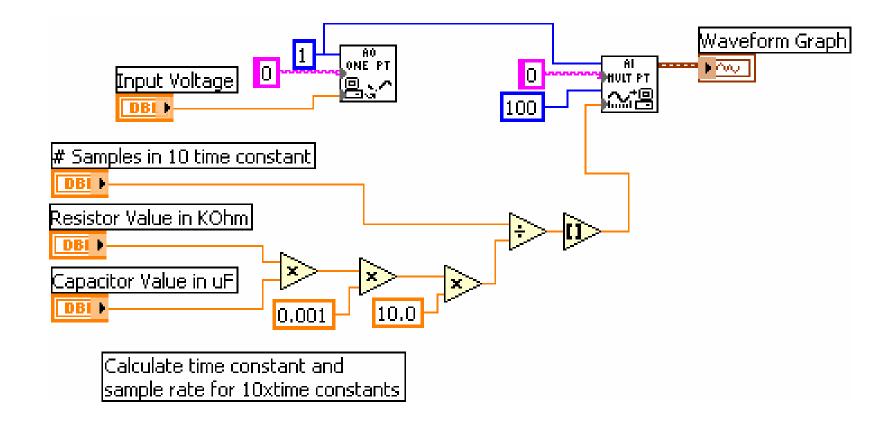

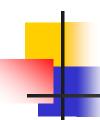

#### Front Panel: Charging at Time-Constants

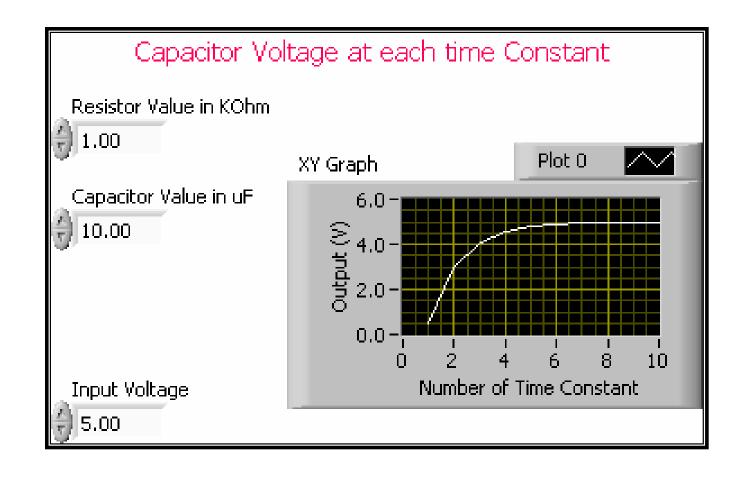

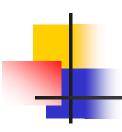

## Block Diagram: Charging at Time Constants

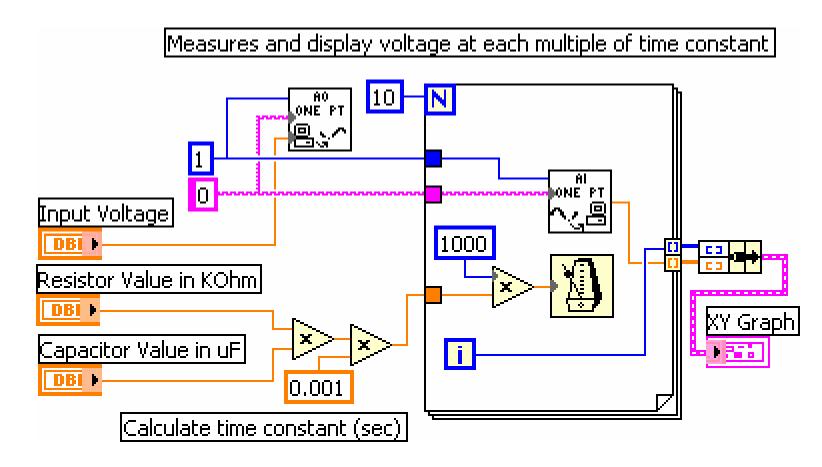

#### **Function Generator Front Panel**

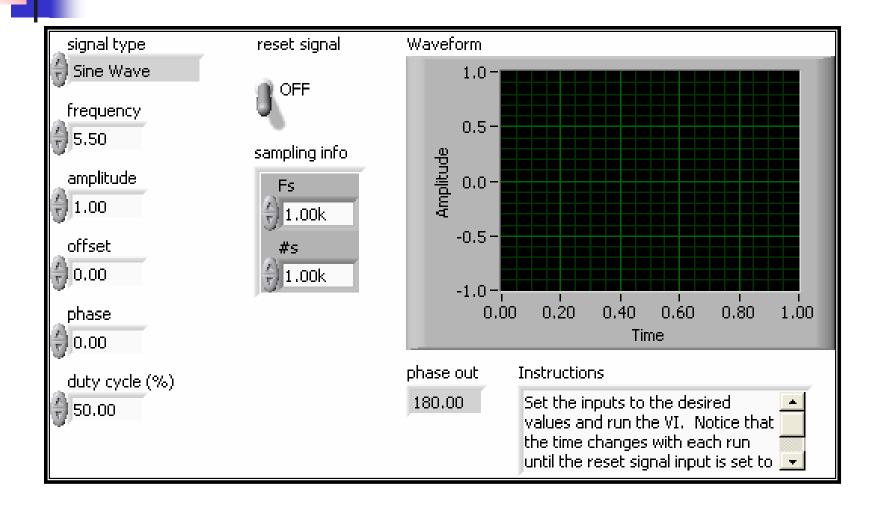

## Oscilloscope Front Panel

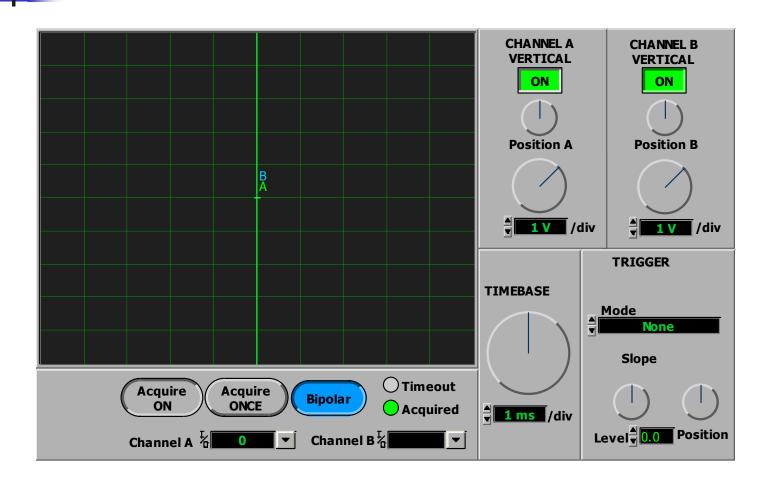

# Conclusions

- Virtual lab may replace traditional lab
- Low-cost solutions for Lab experiments
- Offer more flexibility
- Data can be presented in various formats
- Can be accessed via Internet
- Can be extended to develop labs in other areas such as control systems, robotics, etc.